# **Soporte Técnico - Tareas #6696**

# **mesa de entradas problemas comdoc**

2022-07-28 10:32 - Gustavo Juárez

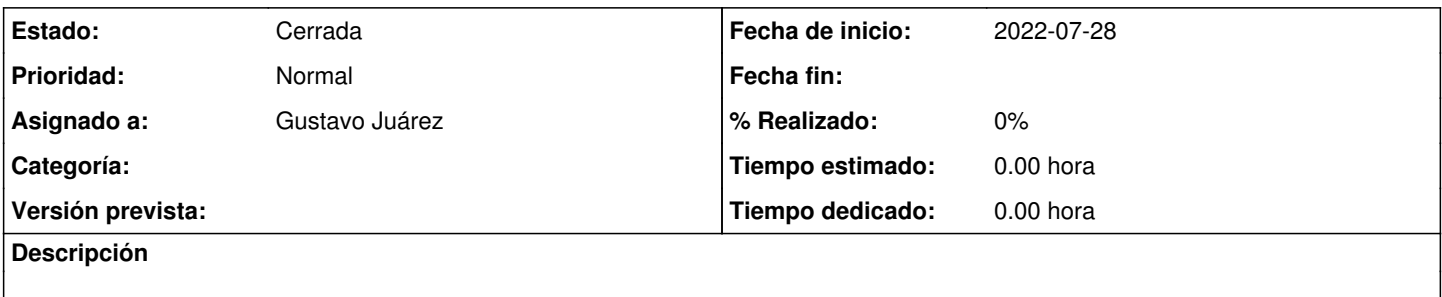

### **Histórico**

#### **#1 - 2022-07-28 10:34 - Gustavo Juárez**

*- Estado cambiado Nueva por Resuelta*

problemas para marcar letra t en comdoc en navegador firefox, se busco solución en la web, se reconfiguró firefox, en dos PC, solucionado

### **#2 - 2024-04-26 20:45 - Sebastián Schinner**

*- Estado cambiado Resuelta por Cerrada*